## **Termine eines bestimmten Kunden | Arbeitsablauf**

## Schritt für Schritt

Suche eines Termins zu einem bestimmten Kunden.

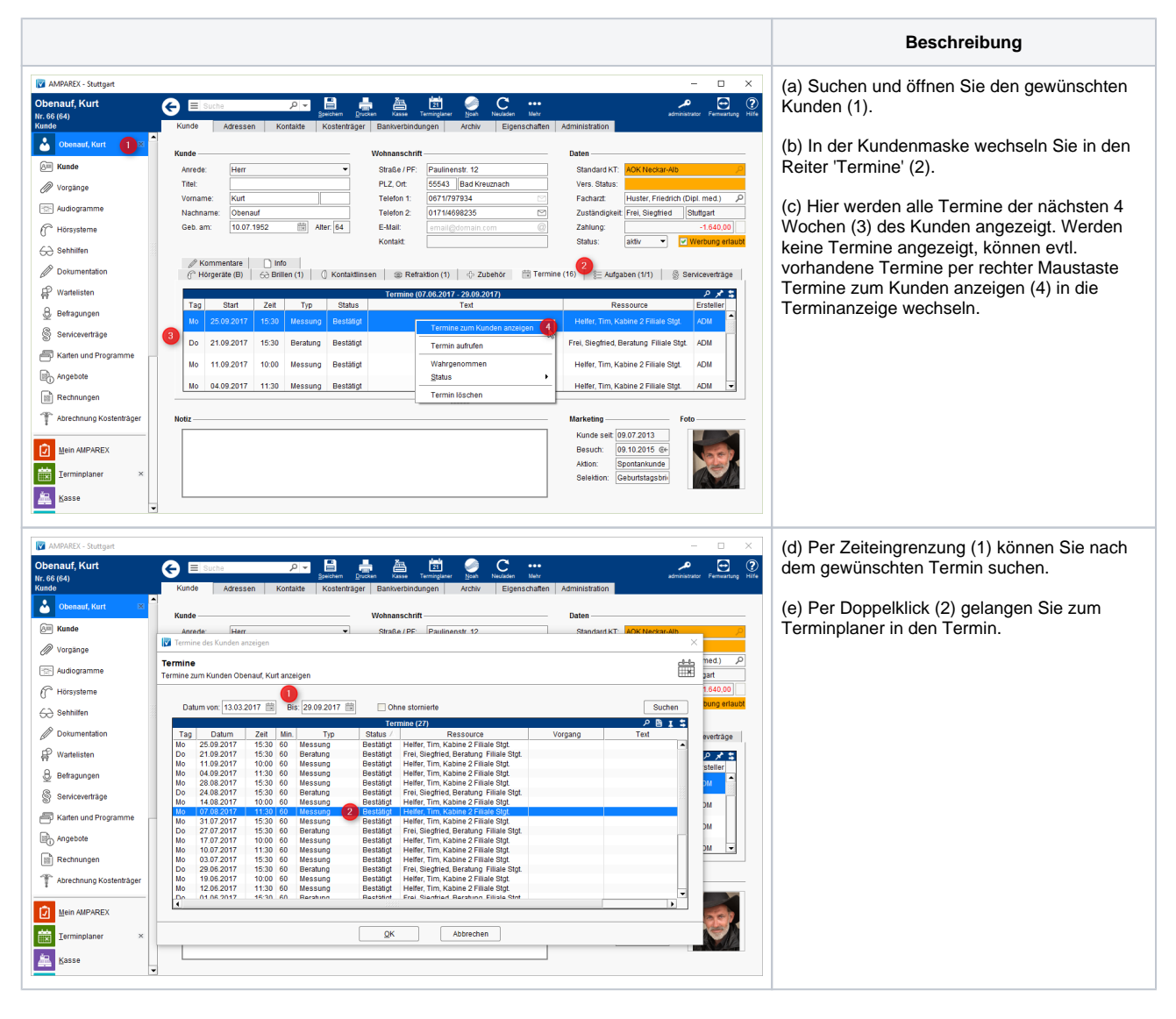